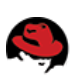

[CUSTOMER](https://access.redhat.com/) PORTAL

# Is it normal that this kernel param (fs.quota.syncs) increases also by system which does not use quota

( Updated May 30 2014 at 7:30 PM

## $\sim$  Issue

- In a customer's system, quota is not using it.
- However, when three sets of systems were compared, "fs.quota.syncs" had a difference.
- As a result, when the sync command was used also by the system which is not using quota, the value of this parameter increased.
- Is it normal that this kernel parameter (fs.quota.syncs) increases also by the system which does not use quota?

## Environment

- Red Hat Enterprise Linux Version Number: 6
- Release Number: 6.2
- Architecture: x86\_64
- Kernel Version: 2.6.32-220.4.2.el6.x86\_64

# **2** Resolution

- Yes, it's normal.
- proc value of fs.quota.syncs , /proc/sys/fs/quota/syncs (internally called as "dqstats.syncs") is increased everytime vfs\_quota\_sync() is called in the kernel

## Diagnostic Steps

In linux-2.6.32-220.4.2.el6.x86\_64/fs/quota/dquot.c

 $\langle \ldots \rangle$  2528 { 2529 .ctl name = FS DQ SYNCS, 2530 .procname = "syncs", 2531 .data =  $\&$ dqstats.syncs, <=== here represents syncs value. 2532 .maxlen = sizeof(int), 2533.mode=0444,2534.proc\_handler=&proc\_dointvec,2535},2536#ifdef CONFIG\_PRINT\_QUOTA\_WARNING

In linux-2.6.32-220.4.2.el6.x86\_64/fs/quota/dquot.c

 $\langle \ldots \rangle$  539 540 int vfs quota sync(struct super block \*sb, int type) 541 { 542 struct list head \*dirty; 543 struct dquot \*dquot; 544 struct quota info \*dqopt = sb dqopt(sb); 545 int cnt; 546 547 mutex lock(&dqopt->dqonoff mutex); 548 for  $(\text{cnt} = 0; \text{cnt} < \text{MAXQUOTAS}; \text{cnt}++)$  { 549 if (type != -1 && cnt != type) 550 continue;  $\langle \ldots \rangle$  577 if ((cnt == type || type == -1) && sb\_has\_quota\_active(sb, cnt) 578 && info\_dirty(&dqopt->info[cnt])) 579 sb->dq\_op->write\_info(sb, cnt); 580 spin lock(&dq\_list\_lock); 581 dqstats.syncs++; <================ syncs count increases when vfs quota sync() is called. 582 spin\_unlock(&dq\_list\_lock);583 mutex\_unlock(&dqopt->dqonoff\_mutex);584585 return 0; 586 } 587 EXPORT SYMBOL(vfs quota sync); 588 <...> 2460 2461 const struct quotactl\_ops vfs\_quotactl\_ops = { 2462 .quota\_on = vfs\_quota\_on, 2463 .quota\_off=vfs\_quota\_off,2464.quota\_sync=vfs\_quota\_sync,<========== vfs quota sync is a member of vfs quotactl ops 2465.get info = vfs get dqinfo, 2466.set\_info=vfs\_set\_dqinfo,2467.get\_dqblk=vfs\_get\_dqblk,2468  $.set_dqblk = vfs_set_dqblk 2469$  };

For example, when I run sync on the RHEL6.4 box, we can see following behaviour:

# cat /etc/redhat-release Red Hat Enterprise Linux Server release 6.4 (Santiago) # uname -a Linux localhost 2.6.32-358.14.1.el6.x86\_64 #1 SMP Mon Jun 17 15:54:20 EDT 2013 x86 64 x86 64 x86 64 GNU/Linux # sysctl -a|grep fs.quota.syncs fs.quota.syncs =  $\theta$  # sync <==== run 'sync' # sysctl -a|grep fs.quota.syncs fs.quota.syncs = 4 <==== fs.quota.syncs +4 # sync <==== run 'sync' # sysctl -a|grep fs.quota.syncs fs.quota.syncs = 8 <==== fs.quota.syncs +4

So in this case, we can expect that vfs\_quota\_sync was called 4 times per 'sync'.

Actually we can see this behaviour with following systemtap script.

• Example: vfs\_quota\_sync.tap

```
probe kernel.function("vfs_quota_sync") { printf("\n\n\n%s[%d] called %s\n",
execname(),pid(),probefunc()) print('\\nprint_backtrace():\n^n)print backtrace() }
```
On one terminal window, we can write and run systemtap script with stap command, then run 'sync' command on another terminal window.

# stap./vfs quota sync.tap sync[20720] called vfs quota sync <=== run \*once\*. print\_backtrace(): 0xffffffff811e3090 : vfs\_quota\_sync+0x0/0x210 [kernel] <=== vfs quota sync() has been called and syncs value increased. 0xfffffffff811b1d96 : sync filesystem+0x36/0x90 [kernel] 0xffffffff811b1ee8 : sync\_filesystems+0xf8/0x130 [kernel] 0xfffffffff811b1f77 : sys\_sync+0x17/0x40 [kernel] 0xffffffff8100b288 : tracesys+0xd9/0xde [kernel] sync[20720] called vfs\_quota\_sync print\_backtrace(): 0xffffffff811e3090 : vfs\_quota\_sync+0x0/0x210 [kernel] <=== vfs\_quota\_sync() has been called and syncs value increased. 0xfffffffff811b1d96: \_\_sync\_filesystem+0x36/0x90 [kernel] 0xfffffffff811b1ee8: sync filesystems+0xf8/0x130 [kernel] 0xfffffffff811b1f77 : sys sync+0x17/0x40 [kernel] 0xffffffff8100b288 : tracesys+0xd9/0xde [kernel] sync[20720] called vfs quota sync print backtrace(): 0xfffffffff811e3090 : vfs quota sync+0x0/0x210 [kernel] <=== vfs\_quota\_sync() has been called and syncs value increased. 0xfffffffff811e62fa: sync\_quota\_sb+0x3a/0x130 [kernel] 0xffffffff811b1dda: sync filesystem+0x7a/0x90 [kernel] 0xffffffff811b1ee8: sync\_filesystems+0xf8/0x130 [kernel] 0xfffffffff811b1f81 : sys\_sync+0x21/0x40 [kernel] 0xffffffff8100b288 : tracesys+0xd9/0xde [kernel] sync[20720] called vfs\_quota\_syncprint\_backtrace():0xffffffff811e3090:vfs\_quota\_sync+0x0/0x210 [kernel] <=== vfs quota sync() has been called and syncs value increased. 0xfffffffff811e62fa : sync quota sb+0x3a/0x130 [kernel] 0xffffffff811b1dda : \_\_sync\_filesystem+0x7a/0x90[kernel]0xffffffff811b1ee8: sync\_filesystems+0xf8/0x130 [kernel] 0xfffffffff811b1f81 : sys\_sync+0x21/0x40 [kernel] 0xffffffff8100b288 : tracesys+0xd9/0xde [kernel]

This shows that vfs quota sync is called when running 'sync', this is the reason why/how syncs count increases by sync'ing.

#### Product(s)

Red Hat Enterprise Linux [\(https://access.redhat.com/search/#/?q=product:\("Red+Hat+Enterprise+Linux"\)\)](https://access.redhat.com/search/#/?q=product:("Red+Hat+Enterprise+Linux"))

Component kernel [\(https://access.redhat.com/search/#/?q=component:\("kernel"\)\)](https://access.redhat.com/search/#/?q=component:("kernel"))

```
Category Learn more (https://access.redhat.com/search/#/?q=category:("Learn+more"))
```
Tags kernel systemtap [\(https://access.redhat.com/search/#/?q=tag:\("kernel+systemtap"\)\)](https://access.redhat.com/search/#/?q=tag:("kernel+systemtap"))

## Comments

# Add new comment

#### Formatting Help

#### SUBMIT COMMENT

Privacy Policy [\(http://www.redhat.com/en/about/privacy-policy\)](http://www.redhat.com/en/about/privacy-policy)

Customer Portal Terms of Use [\(https://access.redhat.com/help/terms/\)](https://access.redhat.com/help/terms/)

All Policies and Guidelines [\(http://www.redhat.com/en/about/all-policies-guidelines\)](http://www.redhat.com/en/about/all-policies-guidelines)

Copyright © 2015 Red Hat, Inc.